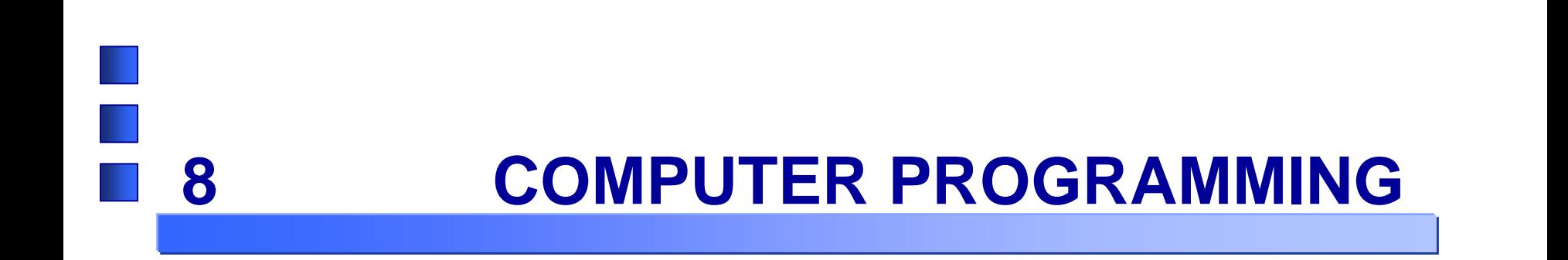

# **ARRAY, CALLING METHOD and RETURN**

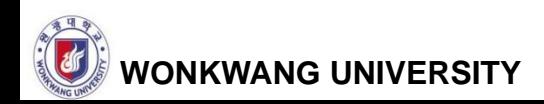

# **CONTENTS**

#### **ARRAY**

- **ARRAY FORMAT**
- One DIMENSION ARRAY
- **TWO DIMENSION ARRAY**
- **CALLING METHOD AND RETURN**

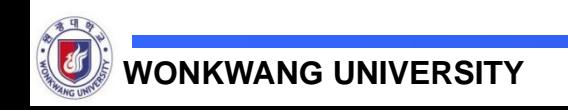

- **A DATA STRUCTURE for storing a same type of data**
- **A container object that holds a fixed number of values of a single type**
- **Dealing with array as object**
	- Declaring an array object and then creating an object to it and use it

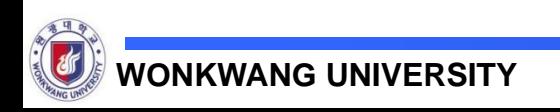

# **ARRAY**

#### **Declaring one dimension array and initializing it**

- *type array-name[ ] ;*
- *type[ ] array-name ;*

#### **Declaring multiple dimension array and initializing it**

- *type array-name[ ][ ];*
- *type[ ][ ] array-name;*

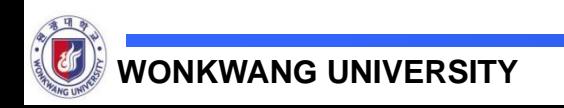

### **ARRAY SUBSCRIPT**

**One dimension array**

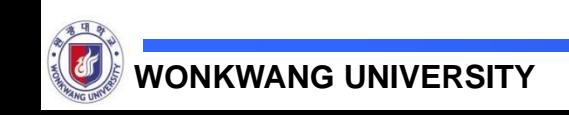

#### **Example 1 FOR ARRAY**

 **Print out days according to digit typed by users using FOR statement to the following.** 

```
1 class Array {
      public static void main (String args[]) {
 \overline{2}3
         String weekly days[] = new String[7];
 4
         weekly_days[0] = "\frac{3}{2} \Omega \mathbb{S} "5
         weekly_days[1] = "\bar{\mathfrak{D}} \mathfrak{L} \mathfrak{L}";
 6
         weekly_days[2] = "수요일";
 7
         weekly_days[3] = "목요일";
 8
         weekly_days[4] = "금요일";
 9
         weekly_days[5] = "토요일";
10\text{weakly\_days}[6] = "9909";
1112System.out.println("제일 좋아하는 요일은 " + weekly days[5] + " 입니다.") ;
13<sub>1</sub>14\rightarrow15<sub>1</sub>
```
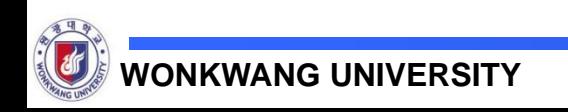

```
1 class AutoArray {
   public static void main(String args[]) {
\overline{2}String weekly_days[] = {"월요일","화요일","수요일","목요일","금요일","토요일","일요일"};
3
    System.out.println("제일 좋아하는 요일은 " + weekly_days[5] + " 입니다.") ;
4
5
    J.
6
 - }
```
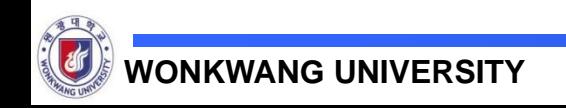

#### **Two dimension array**

Ex) two dimension array with 20 elements

**int two\_ dimension[ ][ ] = new int[4][5];**

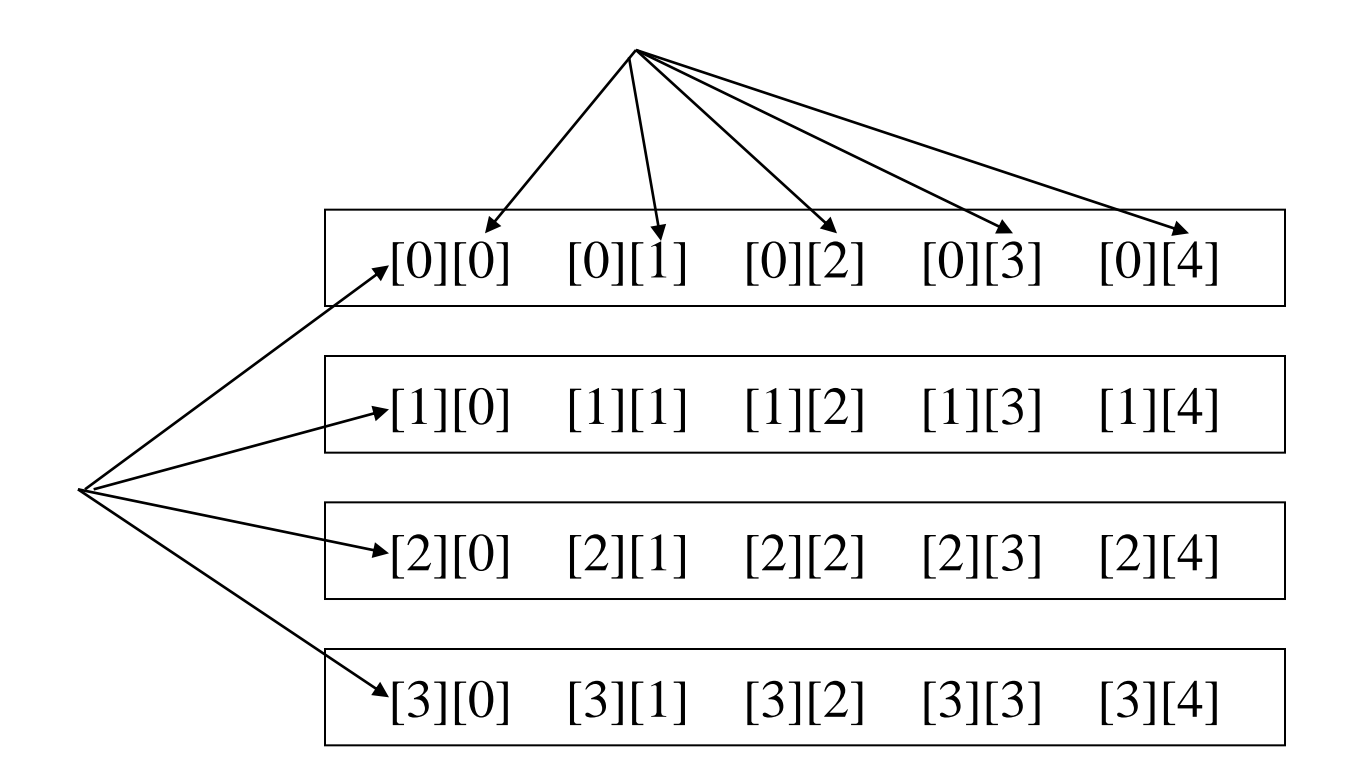

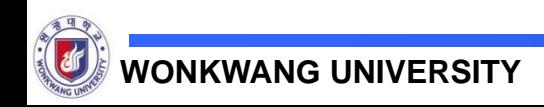

### **Example 3 FOR ARRAY**

```
1 class TwoArray {
 \mathbf{2}public static void main (String args[]) {
 3
        int two array[] [] = new int [4] [5];
        int i, j, k = 0;
 4
 5
 6
        for (i=0; i<4; i++)7
          for (j=0; j<5; j++) {
 8
            two array[i][j] = k;9
            k++;10ł
11for (i=0; i<4; i++) {
1213for (j=0; j<5; j++)System.out.print(two array[i][j] + "");
14
          System out.println();
1516
        \mathbf{r}17
      ł
18<sub>1</sub>
```
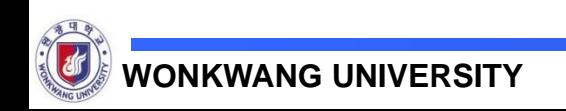

# **Example 4 FOR ARRAY**

```
class TwoDA {
 1.
 2
     public static void main (String args[]) {
 3
        int twoD[][] = new int[4][];
       twoD[0] = new int[1];
 4
 5
       twoD[1] = new int[2];6
       twoD[2] = new int[3];
 7
       twoD[3] = new int[4];
 8
        int i, j, k = 0;
 9
1011for (i=0 ; i<4 ; i++)12for(j=0 ; j<i+1 ; j++) {
13twoD[i][j] = k;
14k++;
15ł
1617for(i=0 ; i<4 ; i++) {
          for (j=0 ; j < i+1 ; j++)18
19
            System.out.print(twoD[i][j] + "");
20
          System out.println();
21ł
22
     \mathbf{r}23 \text{ }
```
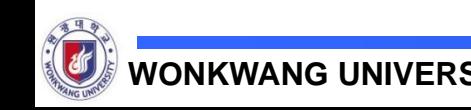

# **DO PRACTICE**

**Make a program to get an average after typing in 5 digits**

- Example assigned an input data to a character
- Example changed an input string into an integer

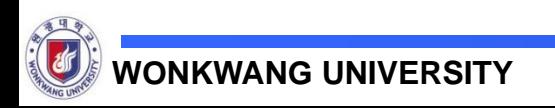

```
1 class TwoDA1{
 \overline{2}public static void main (String args[]) {
             int twoDarray[][] = {
 3
                       {12, 34, 56},4
         {23, 45, 67, 89},
 5
         {123, 456}6
 7
           \mathcal{V}for (int i=0; i<3; i++)8
           System.out.println("twoDarray[" + i + "]열의 길이는 " + twoDarray[i] length + "이다.");
 \mathcal{G}10\mathbf{F}11 }
```
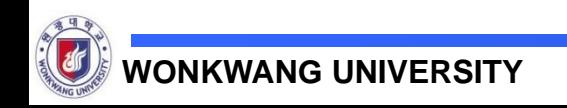

```
class ThreeDA {
 \overline{2}public static void main (String args[]) {
 3
        int three [ ] [ ] [ ] = new int [ 3 ] [ 4 ] [ 5 ] ;
        int i, j, k,
 4
 5
 6
        for(i=0; i<3; i++)7
          for (j=0; j<4; j++)8
            for (k=0; k<5; k++)\mathcal{Q}three [i][j][k] = i;10
11for(i=0; i<3; i++) {
          System.out.println((i+1) + "번째 2 차원 배열 ") ;
1213for(j=0; j<4; j++) {
            for (k=0; k<5; k++)14
15System.out.print(threeD[i][j][k] + "");
16
            System out println();
17
          ł
18
          System out println();
19
        }
20
      ₿
21 \; }
```
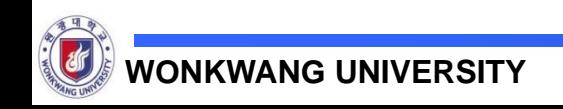

# **METHOD AND JAVA**

#### **Method**

- A small program unit to handle commands for a specific function
- A method corresponds to a message that the object responds to

#### **User defined method creation**

- Users make and use methods directly
- Format

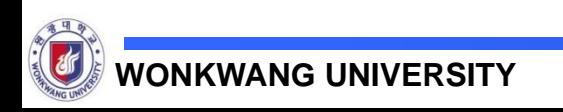

# **METHOD AND JAVA**

#### **case**

#### class exMethod{

```
 static void call_func( ) {
  System.out.println(" Hello World ");
 }
 public static void main(String args[ ]) {
```

```
 call_func( );
```

```
}
}
```
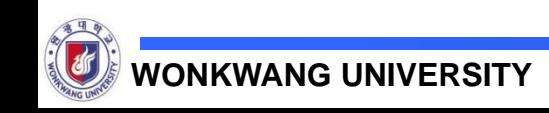

# **METHOD AND JAVA**

#### **How to pass on data to a method**

■ Calling method adding from 1 to 10

```
class exAddMethod{
  static int call_add_func( int n ) {
    int i;
   int sum = 0;
   for(i=1; i \le n; i++)
   { sum += i; }
    System.out.println("호출된 메소드에서 1~" +
                         n + " 까지 합 : " + sum);
     return ( sum );
  }
  public static void main(String args[ ]) {
   int total = call_add_func(10); // n = 10
일때
    System.out.println("Main 합계: "+ total);
}
}
```
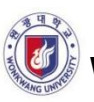

- **practice : How to pass on data to a method**
	- Making a program to get an average value from digit numbers that user types in

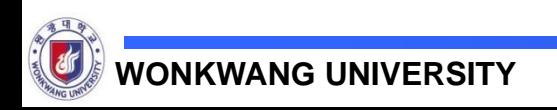

# **CONCLUDE**

#### **ARRAY**

- **ARRAY FORMAT**
- One DIMENSION ARRAY
- **TWO DIMENSION ARRAY**
- **CALLING METHOD AND RETURN**

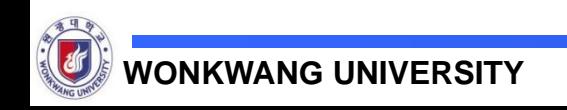